# Iterative Lösung dünnbesetzter Gleichungssysteme

#### Stefan Lang

Interdisziplinäres Zentrum für Wissenschaftliches Rechnen Universität Heidelberg INF 368, Raum 532 D-69120 Heidelberg phone: 06221/54-8264 email: Stefan.Lang@iwr.uni-heidelberg.de

#### WS 12/13

<span id="page-0-0"></span>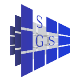

### Themen

Iteratives Lösen dünnbesetzter linearer Gleichungssystemen

- **•** Problemstellung
- **•** Iterationsverfahren
- **Parallelisierung**
- **•** Mehrgitterverfahren
- paralleles Mehrgitterverfahren

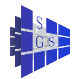

# Problemstellung: Beispiel

Ein kontinuierliches Problem und seine Diskretisierung:

- Beispiel: Eine dünne, quadratische Metallplatte sei an allen Seiten eingespannt.
- Die zeitlich konstante Temperaturverteilung am Rand der Metallplatte sei bekannt.
- Welche Temperatur herrscht an jedem inneren Punkt der Metallplatte, wenn sich ein stationärer Zustand eingestellt hat?

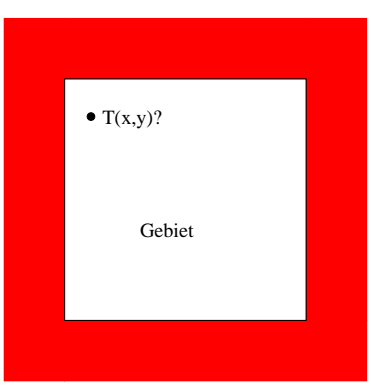

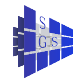

### Problemstellung: kontinuierlich

- **Dieser Wärmeleitungsvorgang kann mit einem mathematischen Modell** (näherungsweise) beschrieben werden.
- **O** Die Metallplatte wird durch ein Gebiet  $\Omega \subset \mathbb{R}^2$  beschrieben.
- Gesucht ist die Temperaturverteilung  $T(x, y)$  für alle  $(x, y) \in \Omega$ .  $\bullet$
- Die Temperatur T(x, y) für (x, y) auf dem Rand ∂Ω sei bekannt.  $\bullet$
- Ist die Metallplatte homogen (überall gleiche Wärmeleitfähigkeit), so wird die Temperatur im Inneren durch die partielle Differentialgleichung

<span id="page-3-0"></span>
$$
\frac{\partial^2 T}{\partial x^2} + \frac{\partial^2 T}{\partial y^2} = 0, \quad T(x, y) = g(x, y) \text{ and } \partial \Omega \tag{1}
$$

beschrieben.

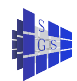

### Problemstellung: diskret

- **Im Rechner kann man die Temperatur nicht an jedem Punkt (x, y)**  $\in \Omega$ (überabzählbar viele) bestimmen, sondern nur an einigen ausgewählten.
- Dazu sei speziell  $\Omega = [0, 1]^2$  gewählt.
- Mittels dem Parameter h = 1/N, für ein N ∈ **N**, wählen wir speziell die Punkte  $(x_i, y_j) = (ih, jh)$ , für alle  $0 \le i, j \le N$ .
- Man bezeichnet diese Menge von Punkten auch als regelmässiges, äquidistantes Gitter

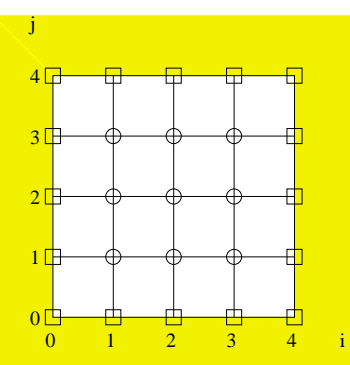

Die Punkte am Rand wurden dabei mit anderen Symbolen (Quadrate) gekennzeichnet als die im Inneren (Kreise).

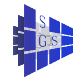

# Diskretisierung I

Wie bestimmt man nun die Temperatur  $\mathcal{T}_{ij}$  am Punkt  $(\mathsf{x}_i, \mathsf{y}_j)$ ?

- Eine gängige Methode, das Verfahren der "Finiten Differenzen"
- Idee: Die Temperatur am Punkt  $(x_i, y_j)$  durch die Werte an den vier Nachbarpunkten ausgedrückt wird:

$$
T_{i,j} = \frac{T_{i-1,j} + T_{i+1,j} + T_{i,j-1} + T_{i,j+1}}{4}
$$
 (2)

<span id="page-5-2"></span><span id="page-5-0"></span>
$$
\iff T_{i-1,j} + T_{i+1,j} - 4T_{i,j} + T_{i,j-1} + T_{i,j+1} = 0 \tag{3}
$$
  
für  $1 \le i, j \le N - 1$ .

An der Form [\(3\)](#page-5-0) erkennt man, dass alle  $(N-1)^2$  Gleichungen für 1 ≤ i, j ≤ N − 1 zusammen ein lineares Gleichungssystem ergeben:

<span id="page-5-1"></span>
$$
AT = b \tag{4}
$$

# Diskretisierung II

- $\bullet$  Dabei entspricht  $G(A)$  genau dem oben gezeichneten Gitter, wenn man die Randpunkte (Quadrate) weglässt. Die rechte Seite b von [\(3\)](#page-5-0) ist nicht etwa Null, sondern enthält die Temperaturwerte am Rand!
- Die so berechneten Temperaturwerte  $\mathcal{T}_{i,j}$  an den Punkten  $(\mathsf{x}_i, \mathsf{y}_j)$  sind *nicht* identisch mit der Lösung  $\mathcal{T}(\mathsf{x}_i, \mathsf{y}_i)$  der partiellen Differentialgleichung [\(1\)](#page-3-0). Vielmehr gilt

$$
|T_{i,j}-T(x_i,y_i)|\leq O(h^2)
$$
 (5)

**.** Diesen Fehler bezeichnet man als "Diskretisierungsfehler". Eine Vergrößerung von N entspricht somit einer genaueren Temperaturberechnung.

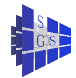

#### Iterationsverfahren I

- Wir wollen nun das Gleichungssystem [\(4\)](#page-5-1) "iterativ" lösen. Dazu geben wir uns einen beliebigen Wert der Temperatur  $T_{i,i}^0$  an jedem Punkt dis einen beliebigen wert der Temperatur  $r_{i,j}$  an jedem Fam<br>1 ≤  $i,j \le N-1$  vor (die Temperatur am Rand ist ja bekannt).
- Ausgehend von dieser Näherungslösung wollen wir nun eine verbesserte Lösung berechnen. Dazu benutzen wir die Vorschrift [\(2\)](#page-5-2) und setzen

$$
T_{i,j}^{n+1} = \frac{T_{i-1,j}^n + T_{i+1,j}^n + T_{i,j-1}^n + T_{i,j+1}^n}{4}
$$
 für alle  $1 \le i, j \le N - 1$ . (6)

Offensichtlich können die verbesserten Werte  $\mathcal{T}^{n+1}_{i,j}$  für alle Indizes  $(i,j)$ gleichzeitig berechnet werden, da sie nur von den alten Werten  $\mathcal{T}_{i,j}^n$ abhängen.

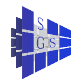

### Iterationsverfahren II

**• Man kann tatsächlich zeigen, dass** 

$$
\lim_{n\to\infty} T_{i,j}^n = T_{i,j} \tag{7}
$$

gilt.

- Den Fehler  $|T_{i,j}^n T_{i,j}|$  in der n-ten Näherungslösung bezeichnet man als "Iterationsfehler".
- Wie groß ist nun dieser Iterationsfehler? Man benötigt ja ein Kriterium bis zu welchem  $n$  man rechnen muss.

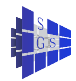

### Iterationsverfahren III

Dazu betrachtet man, wie gut die Werte  $T_{i,j}^n$  die Gleichung [\(3\)](#page-5-0) erfüllen, d.h. wir setzen

$$
E^n = \max_{1 \leq i,j \leq N-1} |T^n_{i-1,j} + T^n_{i+1,j} - 4T^n_{i,j} + T^n_{i,j-1} + T^n_{i,j+1}|
$$

Üblicherweise verwendet man diesen Fehler nur relativ, d.h. man iteriert so lange bis

$$
E^n<\epsilon E^0
$$

gilt, also der Anfangsfehler  $E^0$  um den Reduktionsfaktor  $\epsilon$  reduziert wurde.

Dies führt uns zu dem sequentiellen Verfahren:

$$
\begin{aligned}\n\text{while } N, \, \epsilon; \\
\text{while } T_{i,j}^0; \\
E^0 &= \max_{1 \le i,j \le N-1} \left| T_{i-1,j}^0 + T_{i+1,j}^0 - 4T_{i,j}^0 + T_{i,j-1}^0 + T_{i,j+1}^0 \right|; \\
n = 0; \\
\text{while } (E^n \ge \epsilon E^0) \\
\{\n\text{for } (1 \le i,j \le N-1) \\
&T_{i,j}^{n+1} = \frac{T_{i-1,j}^n + T_{i+1,j}^n + T_{i,j-1}^n + T_{i,j+1}^n}{4}; \\
& E^{n+1} &= \max_{1 \le i,j \le N-1} \left| \frac{T_{i-1,j}^{n+1} + T_{i+1,j}^{n+1}}{T_{i-1,j}^{n+1} + T_{i+1,j}^{n+1}} - 4T_{i,j}^{n+1} + T_{i,j-1}^{n+1} + T_{i,j+1}^{n+1} \right|; \\
& n = n+1; \\
\}\n\end{aligned}
$$

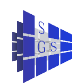

#### Iterationsverfahren IV

- **Kompakter können wir dies alles mit Vektoren schreiben. Zu lösen ist das** Gleichungssystem [\(4\)](#page-5-1), also  $AT = b$ . Die Näherungswerte  $T_{i,j}^n$ entsprechen jeweils Vektoren  $T^n$ .
- Formal berechnet sich  $T^{n+1}$  als

$$
T^{n+1} = T^n + D^{-1}(b - AT^n)
$$

mit der Diagonalmatrix  $D = diag(A)$ . Dies bezeichnet man als Jacobiverfahren.

Der Fehler  $E<sup>n</sup>$  ergibt sich aus

$$
E^n = ||b - A \cdot T^n||_{\infty},
$$

wobei  $\|\cdot\|_{\infty}$  die Maximumnorm eines Vektors ist.

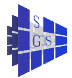

# Parallelisierung I

- Der Algorithmus erlaubt wieder eine datenparallele Formulierung.
- Die  $(N + 1)^2$  Gitterpunkte werden dazu durch Partitionierung der Indexmenge  $I = \{0, ..., N\}$  auf ein  $\sqrt{P} \times \sqrt{P}$ -Prozessorfeld aufgeteilt.
- **·** Die Partitionierung geschieht dabei blockweise:

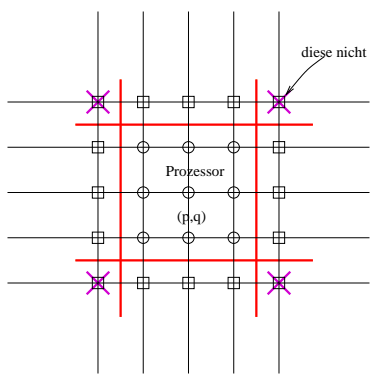

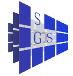

# Parallelisierung II

- Prozessor  $(p,q)$  berechnet somit die Werte  $\mathcal{T}^{n+1}_{i,j}$  mit  $(i, j) \in \{ start(p), \ldots, end(p) \} \times \{ start(q), \ldots, end(q) \}.$
- Um dies zu tun, benötigt er jedoch auch Werte  $\mathcal{T}_{i,j}^n$  aus den Nachbarprozessoren mit  $(i, j) \in \{ start(p) - 1, \ldots, end(p) + 1 \} \times \{ start(q) - 1, \ldots, end(q) + 1 \}.$
- Dies sind die Knoten, die in der Abbildung oben mit Quadraten gekennzeichnet sind!
- Jeder Prozessor speichert also zusätzlich zu den ihm zugewiesenen Gitterpunkten noch eine zusätzliche Schicht von Gitterpunkten.

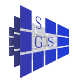

# Parallelisierung III

- Der parallele Algorithmus besteht somit aus folgenden Schritten: Startwerte  $T_{i,j}^0$  sind allen Prozessoren bekannt. while  $(E^n > \epsilon E^0)$ { berechne  $\mathcal{T}_{i,j}^{n+1}$  für  $(i,j)\in\{\mathsf{start}(\bm{\rho}),\ldots,\mathsf{end}(\bm{\rho})\}\times\{\mathsf{start}(\bm{q}),\ldots,\mathsf{end}(\bm{q})\};$ tausche Randwerte (Quadrate) mit Nachbarn aus; Berechne  $E^{n+1}$  auf  $(i,j)\in\{\text{start}(p),\ldots,\text{end}(p)\}\times\{\text{start}(q),\ldots,\text{end}(q)\};$ Bilde globales Maximum;  $n = n + 1$ : }
- Im Austauschschritt tauschen zwei benachbarte Prozessoren Werte aus:

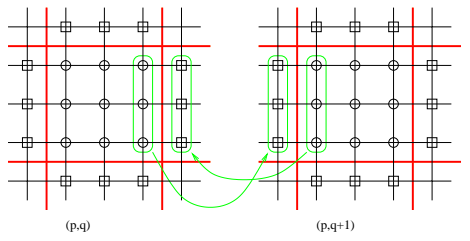

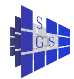

# Parallelisierung IV

- Für diesen Austauschschritt verwendet man entweder asynchrone Kommunikation oder synchrone Kommunikation mit Färbung.
- Wir berechnen die Skalierbarkeit einer Iteration:

$$
W = T_S(N) = N^2 t_{op} \implies N = \sqrt{\frac{W}{t_{op}}}
$$
  
\n
$$
T_P(N, P) = \frac{\left(\frac{N}{\sqrt{P}}\right)^2 t_{op}}{\frac{\text{Berechnung}}{\text{Berechnung}}} + \frac{\left(t_s + t_h + t_w \frac{N}{\sqrt{P}}\right) 4 + \left(t_s + t_h + t_w\right) \text{Id } P}{\text{Benechnung}} + \frac{\left(t_s + t_h + t_w \frac{N}{\sqrt{P}}\right) \text{d}}{\text{Komm: Max.}} + \frac{\left(t_s + t_h + t_w \frac{N}{\sqrt{P}}\right) \text{d}}{\text{Komm: Max.}} + \frac{\left(t_s + t_h + t_w \frac{N}{\sqrt{P}}\right) \text{d}}{\text{Komm: B.}} + \frac{\left(t_s + t_h + t_w \frac{N}{\sqrt{P}}\right) \text{d}}{\left(t_s + t_h + t_w \frac{N}{\sqrt{P}}\right) \text{d}}}{\text{Komm: B. } + \frac{\left(t_s + t_h + t_w \frac{N}{\sqrt{P}}\right) \text{d}}{\left(t_s + t_h + t_w \frac{N}{\sqrt{P}}\right) \text{d}}}
$$

# Parallelisierung V

- Asymptotisch erhalten wir die Isoeffizienzfunktion  $W = O(P \text{Id } P)$  aus dem zweiten Term, obwohl der erste Term für praktische Werte von N dominant sein wird. Der Algorithmus ist nahezu optimal skalierbar.
- Aufgrund der blockweisen Aufteilung hat man einen Oberfläche-zu-Volumen Effekt: <u>√</u>  $\frac{1}{\overline{P}}\Big/\left(\frac{N}{\sqrt{N}}\right)$ P  $\Big)^2 = \frac{\sqrt{P}}{N}.$  In drei

Raumdimensionen erhält man  $\left(\frac{N}{P^{1/3}}\right)^2/\left(\frac{N}{P^{1/3}}\right)^3 = \frac{P^{1/3}}{N}$  $\frac{m}{N}$ .

Für gleiches N und P ist also die Effizienz etwas schlechter als in zwei Dimensionen.

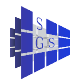

# Mehrgitterverfahren I

Fragen wir uns nach der Gesamteffizienz eines Verfahrens, so ist die Zahl der Operationen entscheidend.

**•** Dabei ist

$$
T_S(N) = IT(N) \cdot T_{IT}(N)
$$

- Wieviele Iterationen nun tatsächlich auszuführen sind, hängt neben N natürlich von dem benutzen Verfahren ab.
- Dazu erhält man die folgenden Klassifikationen:

Jacobi, Gauß-Seidel :  $IT(N) = O(N^2)$ SOR mit  $\omega_{\text{opt}}$  :  $IT(N) = \mathcal{O}(N)$ konjugierte Gradienten (CG) :  $IT(N) = \mathcal{O}(N)$ hierarchische Basis d=2 :  $IT(N) = \mathcal{O}(\log N)$ Mehrgitterverfahren :  $IT(N) = \mathcal{O}(1)$ 

Die Zeit für eine Iteration  $T_{IT}(N)$  ist dabei für alle Verfahren in  $\mathcal{O}(N^d)$  mit vergleichbarer Konstante ( liegt im Bereich von 1 bis 5 ).

## Mehrgitterverfahren II

- Wir sehen also, daß z.B. das Mehrgitterverfahren sehr viel schneller ist, als das Jacobi-Verfahren.
- Auch die Parallelisierung des Jacobi-Verfahrens hilft da nicht, denn es gelten:

$$
T_{P,\text{Jacobi}}(N,P) = \frac{\mathcal{O}(N^{d+2})}{P} \quad \text{und} \quad T_{S,\text{MG}}(N) = \mathcal{O}(N^d)
$$

- **Eine Verdopplung von N hat also eine Vervierfachung des Aufwandes** des parallelisierten Jacobi- Verfahrens im Vergleich zum sequentiellen Mehrgitterverfahren zur Folge!
- Das führt uns auf ein grundsätzliches Gebot der parallelen Programmierung:

☛ Parallelisiere den besten sequentiellen  $\searrow$ Algorithmus, wenn irgend möglich!

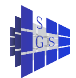

# Mehrgitterverfahren III

- **Betrachten wir noch einmal die Diskretisierung der Laplacegleichung**  $\Lambda T = 0.$
- **Diese ergibt das lineare Gleichungssystem**

$$
Ax = b
$$

Dabei wird der Vektor b durch die Dirichlet-Randwerte bestimmt. Sei nun eine Näherung der Lösung durch  $x^{i}$  gegeben. Setze dazu den Iterationsfehler

$$
e^i = x - x^i
$$

Aufgrund der Linearität von A können wir folgern:

$$
Ae^i = \underbrace{Ax}_{b} - Ax^i = b - Ax^i =: d^i
$$

- Dabei nennen wir d<sup>i</sup> den Defekt.
- Eine gute Näherung für e<sup>i</sup> berechnet man durch das Lösen von

$$
Mv^i = d^i
$$
 also  $v^i = M^{-1}d^i$ 

Dabei sei M leichter zu lösen, als A ( in  $\mathcal{O}(N)$  Schritten, wenn  $x \in \mathbb{R}^N$  ).

# Mehrgitterverfahren IV

Für spezielle M bekommen wir bereits bekannte Iterationsverfahren :

 $M = I \longrightarrow$  Richardson  $M = diag(A) \rightarrow Jacob$  $M = L(A) \rightarrow$  Gauß-Seidel

Wir erhalten lineare Iterationsverfahren der Form

$$
x^{i+1}=x^i+\omega M^{-1}(b-Ax^i)
$$

- **O** Dabei stellt das  $\omega \in [0, 1]$  einen Dämpfungsfaktor dar.
- Für den Fehler  $e^{i+1} = x x^{i+1}$  gilt:

$$
e^{i+1}=(I-\omega M^{-1}A)e^i
$$

- $\bullet$  Dabei bezeichnen wir die Iterationsmatrix  $I \omega M^{-1}A$  mit S.
- Es liegt genau dann Konvergenz (lim<sub>i→∞</sub> e<sup>i</sup> = 0) vor , wenn der betragsgrößte Eigenwert von S echt(!) kleiner als Eins ist.

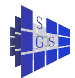

# Glättungseigenschaft I

- **IST 15** Ist die Matrix A symmetrisch und positiv definit, so hat sie nur reelle, positive Eigenwerte  $\lambda_k$  zu Eigenvektoren  $z_k$ .
- **o** Die Richardson-Iteration

$$
x^{i+1} = x^i + \omega(b - Ax^i)
$$

führt wegen M = I auf die Fehlerfortpfanzung

$$
e^{i+1}=(I-\omega A)e^i
$$

- Nun setzen wir den Dämpfungsfaktor  $\omega = \frac{1}{\lambda_{\sf max}}$  und betrachten  $e^i = z_k(\forall k).$
- **O** Dann erhalten wir

$$
e^{i+1} = \left(I - \frac{1}{\lambda_{\max}}A\right)z_k = z_k - \frac{\lambda_k}{\lambda_{\max}}z_k = \left(1 - \frac{\lambda_k}{\lambda_{\max}}\right)e^i
$$

$$
\left(1 - \frac{\lambda_k}{\lambda_{\max}}\right) = \begin{cases} 0 & \lambda_k = \lambda_{\max} \\ \approx 1 & \lambda_k \text{ Klein } (\lambda_{\min}) \end{cases}
$$

# Glättungseigenschaft II

- Im Fall kleiner Eigenwerte haben wir also eine schlechte Dämpfung des Fehlers ( sie liegt in der Größenordnung von 1 -  $\mathcal{O}$  (  $h^2$  )).
- Dieses Verhalten ist für die Jacobi und Gauß-Seidel Iterationsverfahren qualitativ identisch.
- Zu kleinen Eigenwerten gehören aber langwellige Eigenfunktionen.
- Diese langwelligen Fehler werden also nur sehr schlecht gedämpft.
- Anschaulich betrachtet bieten die Iterationsverfahren nur eine lokale Glättung des Fehlers, auf dem sie arbeiten, denn sie ermitteln neue Iterationswerte ja nur aus Werten in einer lokalen Nachbarschaft.
- Schnelle Oszillationen können werden schnell herausgeglättet, während langwellige Fehler die lokalen Glättungen weitgehend unverändert überstehen.

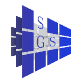

#### Glättungseigenschaft III

Zur Veranschaulichung betrachen wir folgendes Beispiel:

Die Laplacegleichung  $-\Delta u = f$  wird mittels eines Fünf-Punkte-Sterns auf einem strukturierten Gitter diskretisiert. Die zugehörigen Eigenfunktionen sind  $\mathsf{sin}(\nu\pi\mathsf{x})\,\mathsf{sin}(\mu\pi\mathsf{y})$ , wobei 1  $\leq \nu$  und  $\mu \leq h^{-1} -$  1 gelten. Wir setzen  $h=\frac{1}{32}$  und den Initialisierungsfehler auf

 ${\tt e}^0 = \sin(3\pi x)\sin(2\pi y) + \sin(12\pi x)\sin(12\pi y) + \sin(31\pi x)\sin(31\pi y).$ 

Mit  $\omega = \frac{1}{\lambda_{\text{max}}}$  erhält man die Dämpfungfaktoren ( pro Iteration ) für die  $m_{\mu}$   $\alpha$  –  $\lambda_{\text{max}}$  ornal man die Bampiangianusien (pro noralism). Eigenfunktionen. Die untenstehenden Graphen zeigen den Initialisierungsfehler und den Fehler nach einer bzw. fünf Iterationen.

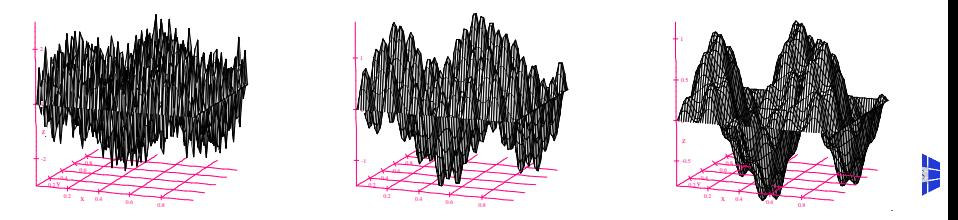

# Glättungseigenschaft IV

- Daher kommt man auf die Idee, diese langwelligen Fehler auf gröberen Gittern darzustellen, nachdem die schnellen Ozillationen herausgeglättet worden sind.
- Auf diesen gröberen Gittern ist dann der Aufwand, um die Fehlerkurve zu glätten, geringer.
- Weil die Kurve nach der Vorglättung einigermaßen glatt ist, ist diese Restriktion auf weniger Gitterpunkte gut möglich.

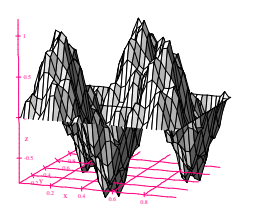

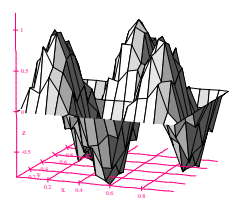

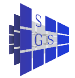

## Gitterhierarchie I

- Man erstellt also eine ganze Folge von Gittern verschiedener Feinheit.
- Glättet zunächst auf dem feinsten die kurzwelligen Fehlerfunktionen heraus.
- Geht dann auf das nächst gröbere Gitter über usw. .

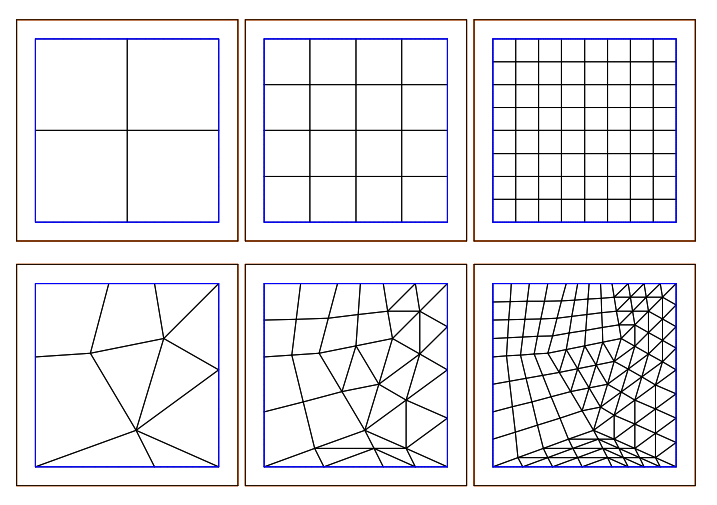

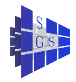

### Gitterhierarchie II

Entsprechend erhält man eine ganze Folge linearer Systeme

$$
A_Ix_I=b_I,
$$

da ja die Anzahl der Gitterpunkte N und damit die Länge von x auf gröberen Gittern schwindet.

- Natürlich will man nach dieser Restriktion wieder auf das ursprüngliche feine Gitter zurückkehren.
- Dazu führt man eine Grobgitterkorrektur durch.
- Nehmen wir dazu an, wir seinen auf Gitterstufe l, betrachten also das LGS

$$
A_Ix_I=b_I
$$

Auf dieser Stufe ist eine Iterierte  $x^{j}_{l}$  mit Fehler  $e^{i}_{l}$  gegeben, also die Fehlergleichung

$$
Ae^i_l=b_l-A_lx^i_l
$$

Nehmen wir an,  $x_{l}^{j}$  ist Ergebnis von  $\nu_{1}$  Jacobi, Gauß-Seidel oder ähnlichen Iterationen.

Dann ist  $e^{i}_{l}$  verhältnismäßig glatt und somit auch gut auf einem gröberen Gitter darstellbar, das heißt, er kann von einem gröberen Gitter gut auf das feinere interpoliert werden.

## Gitterhierarchie III

- Sei dazu v<sup>l</sup>−<sup>1</sup> der Fehler auf dem gröberen Gitter.
- **o** Dann ist in guter Näherung

$$
e^i_l \approx P_i v_{l-1}
$$

 $\bullet$  Dabei ist  $P_i$  eine Interpolationsmatrix ( Prolongation ), die eine linerare Interpolation ausführt und so aus dem Grobgittervektor einen Feingittervektor macht.

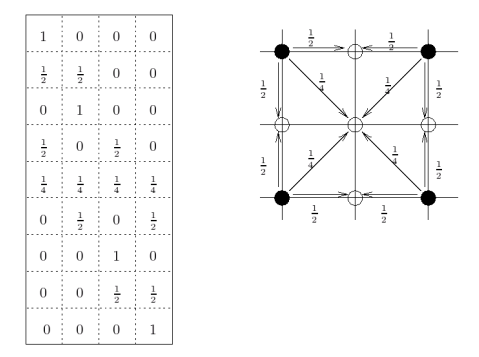

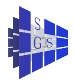

# Zweigitter- und Mehrgitterverfahren I

Durch Kombination der obigen Gleichungen erhält man die Gleichung für v<sup>l</sup>−<sup>1</sup> durch

$$
R_IAP_Iv_{I-1}=R_I(b_I-A_Ix_I^i)
$$

- Dabei ist  $R_{l}AP_{l}=: A_{l-1}\in \mathbb{R}^{N_{l-1}\times N_{l-1}}$  und  $R_{l}$  ist die Restriktionsmatrix, für die man z.B.  $R_{l} = P_{l}^{T}$  nimmt.
- Ein sogenanntes Zweigitterverfahren besteht nun aus den beiden Schritten:
	- $1 \nu_1$  Jacobi-Iterationen ( auf Stufe I )
		- 2 Grobgitterkorrektur  $x_i^{i+1} = x_i^i + P_l A_{l-1}^{-1} R_l (b_l A_l x_l^i)$
- Die rekursive Anwendung führt auf die Mehrgitterverfahren.

```
mgc(l, x<sub>l</sub>, b<sub>l</sub>){
       if ( l == 0 ) x_0 = A_0^{-1}b_0;
       else {
               \nu_1 Iterationen Eingitterverfahren auf A_l x_l = b_l; //Vorglättung
              d_{l-1} = R_l (b_l - A_l x_l);v_{l-1} = 0;
              for ( q = 1, \ldots, \gamma )
                      mgc( l - 1, v_{l-1}, d_{l-1} );
              x_i = x_i + P_i v_{i-1};
               \nu_2 Iterationen Eingitterverfahren auf A_lx_l=b_l; //Nachglättung
       }
}
```
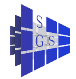

## Zweigitter- und Mehrgitterverfahren II

- Es ist ausreichend,  $\gamma = 1$ ,  $\nu_1 = 1$ ,  $\nu_2 = 0$  zu setzen, damit die Iterationszahl  $\mathcal{O}(1)$ ist.
- Der einmalige Durchlauf von Stufe l bis Stufe 0 und zurück heißt V-Zyklus: bezeichnet.

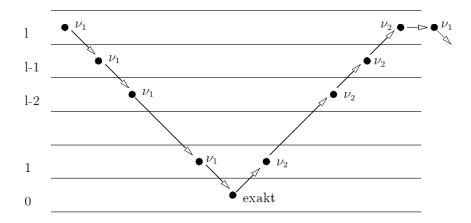

Aufwand für zweidimensionales strukturiertes Gitter: N ist Anzahl der ۸ Gitterpunkte in einer Zeile auf der feinsten Stufe, und  $C := t_{00}$ :

$$
T_{IT}(N) = \underbrace{CN^2}_{\text{Stufe }1} + \underbrace{\frac{CN^2}{4}}_{\text{Stufe }1-1} + \frac{CN^2}{16} + \ldots + \underbrace{G(N_0)}_{\text{Grobgitter}}
$$
\n
$$
= CN^2 \underbrace{(1 + \frac{1}{4} + \frac{1}{16} + \ldots)}_{\frac{4}{3}} + G(N_0) = \frac{4}{3} CN_I + G(N_0)
$$

# Parallelisierung I

Zur Datenverteilung in der Gitterhierarchie auf die einzelnen Prozessoren ist zu berücksichtigen:

- **In der Grobgitterkorrektur muß geprüft werden, ob zur Berechnung der** Knotenwerte im Grobgitter Kommunikation erforderlich ist.
- Wie verfährt man mit den gröbsten Gittern, in denen pro Dimensionsrichtung die Anzahl der Unbekannten kleiner als die Anzahl der Prozessoren wird?

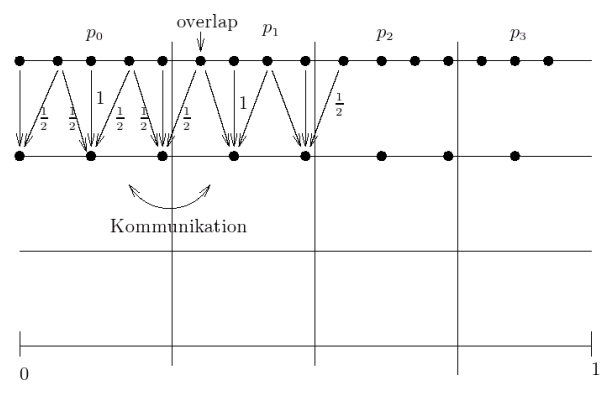

# Parallelisierung II

- Zur Illustrierung des Verfahrens betrachten wir den eindimensionalen Fall. Die Verteilung im höherdimensionalen Fall erfolgt entsprechend dem Tensorprodukt ( schachbrettartig ).
- Die Prozessorgrenzen werden gewählt bei  $p \cdot \frac{1}{p} + \epsilon$ , also die Knoten, die auf dem Rand zwischen zwei Prozessoren liegen, noch dem "vorderen "zugeteilt.
- **Zu bemerken ist, daß der Defekt, der in der Grobgitterkorrektur restringiert wird,** nur auf den eigenen Knoten berechnet werden kann, nicht aber im Overlap!
- Um dem Problem der schwindenden Anzahl von Knoten in den gröbsten Gittern zu begegnen, nutzt man sukzessive weniger Prozessoren. Sei dazu  $a := \text{Id } P$  und wieder  $C := t_{op}$ . Auf Stufe 0 wird nur ein Prozessor beschäftigt, erst auf Stufe a sind alle beschäftigt.

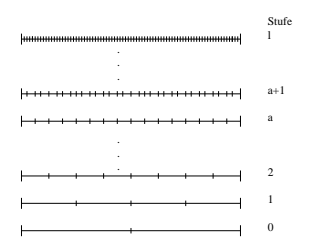

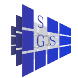

# Parallelisierung III

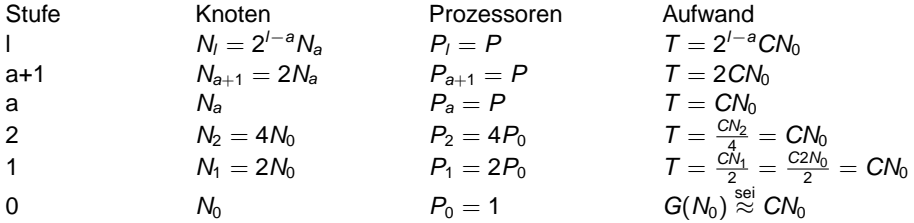

Betrachten wir den Gesamtaufwand: Von Stufe 0 bis Stufe a ist  $\frac{N}{P}$ konstant, also wächst  $T_P$  wie ld P. Daher bekommen wir

 $T_P = \text{Id } P \cdot C N_0$ 

In den höheren Stufen bekommen wir

$$
T_P = C \cdot \frac{N_I}{P} \cdot \left(1 + \frac{1}{2} + \frac{1}{4} + \dots \right) = 2C \frac{N_I}{P}
$$

Den Gesamtaufwand bildet dann die Summe der beiden Teilaufwände. Nicht berücksichtigt ist dabei die Kommunikation zwischen den Prozessoren.

# Parallelisierung IV

Wie wirkt sich der Einsatz des Mehrgitterverfahrens auf die Anzahl der auszuführenden Iterationsschritte aus?

- Aufgezeichnet wird die Anzahl der eingesetzten Prozessoren gegen die Wahl der Gitterfeinheit, die verwendet wurde.
- Es wurde eine Reduktion des Fehlers auf 10−<sup>6</sup> durchgeführt.

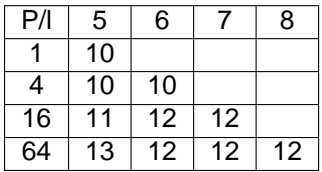

Die Tabelle zeigt die entsprechenden Iterationzeiten in Sekunden für 2D (Faktor 4 Gitterwachstum):

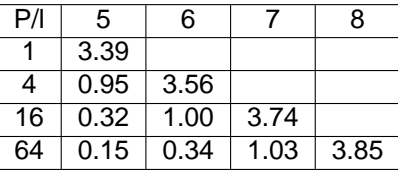

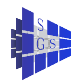

# Die wichtigsten Erkenntnisse

- **Jacobiverfahren ist eines der simpelsten Iterationsverfahren zur Lösung** von linearen Gleichungssystemen.
- **Bei festem Reduktionsfaktor**  $\epsilon$  **benötigt man eine bestimmte Zahl von** Iterationen IT um diese Fehlerreduktion zu erreichen.
- **IT** ist unabhängig von der Wahl des Startwertes, hängt aber unmittelbar von der Wahl des Verfahrens (z.B. Jacobiverfahren) und der Gitterweite h (also N) ab.
- Beim Jacobiverfahren gilt I $\mathcal{T} = \mathit{O}(h^{-2}).$  Bei einer Halbierung der Gitterweite h benötigt man die vierfache Zahl von Iterationen, um die Fehlerreduktion  $\epsilon$  zu erreichen. Da eine Iteration auch viermal mehr kostet, ist der Aufwand um den Faktor 16 gestiegen!
- Es gibt eine Reihe von besseren Iterationsverfahren bei denen z.B. I $\mathcal{T} = \mathsf{O}(h^{-1}),$  I $\mathcal{T} = \mathsf{O}(\mathsf{log}(h^{-1}))$  oder gar I $\mathcal{T} = \mathsf{O}(1)$  gilt (CG-Verfahren, hierarchische Basis, Mehrgitterverfahren).
- Asymptotisch ( $h \rightarrow \infty$ ) ist natürlich jedes dieser Verfahren einem parallelen naiven Verfahren überlegen.
- Man sollte deshalb unbedingt Verfahren optimaler sequentieller Komplexität parallelisieren, insbesondere weil man auf dem Parallelrechner große Probleme (h klein) lösen möchte.

<span id="page-33-0"></span>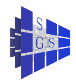